**Université Abou Bakr Belkaid Faculté des sciences Département d'informatique**

# Réseaux de communications

### Chapitre 6 La couche Réseau

Présenté par Mme Labraoui N. L2 Informatique 2019-2020

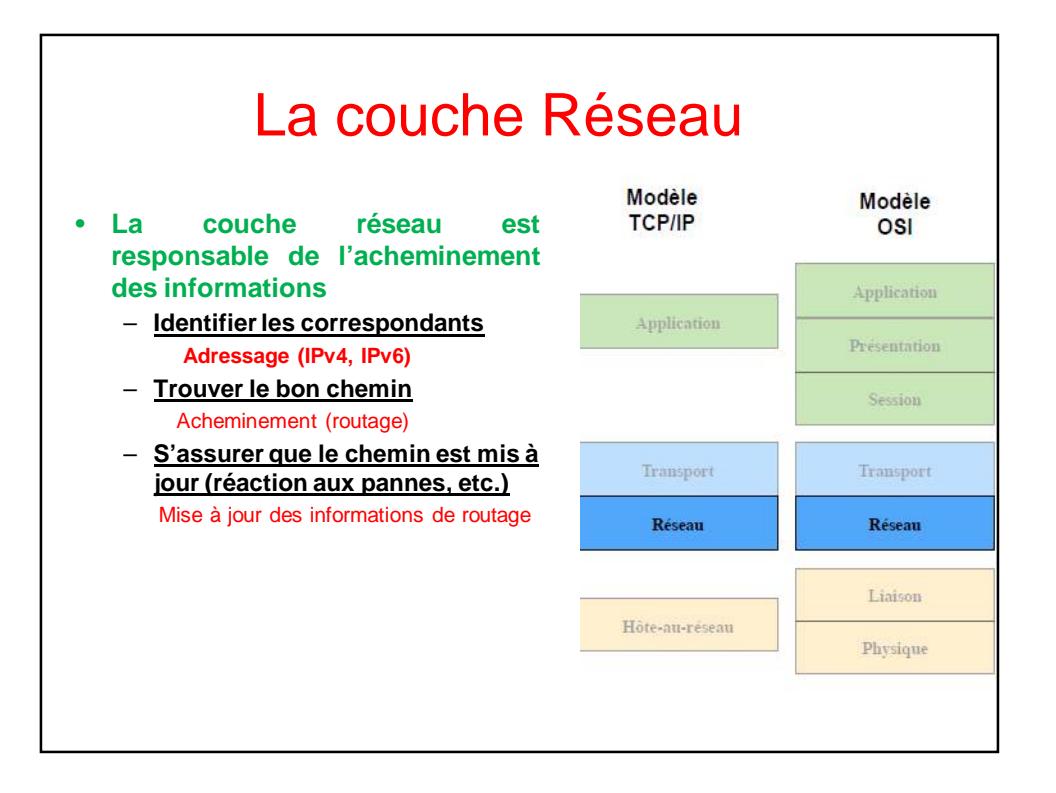

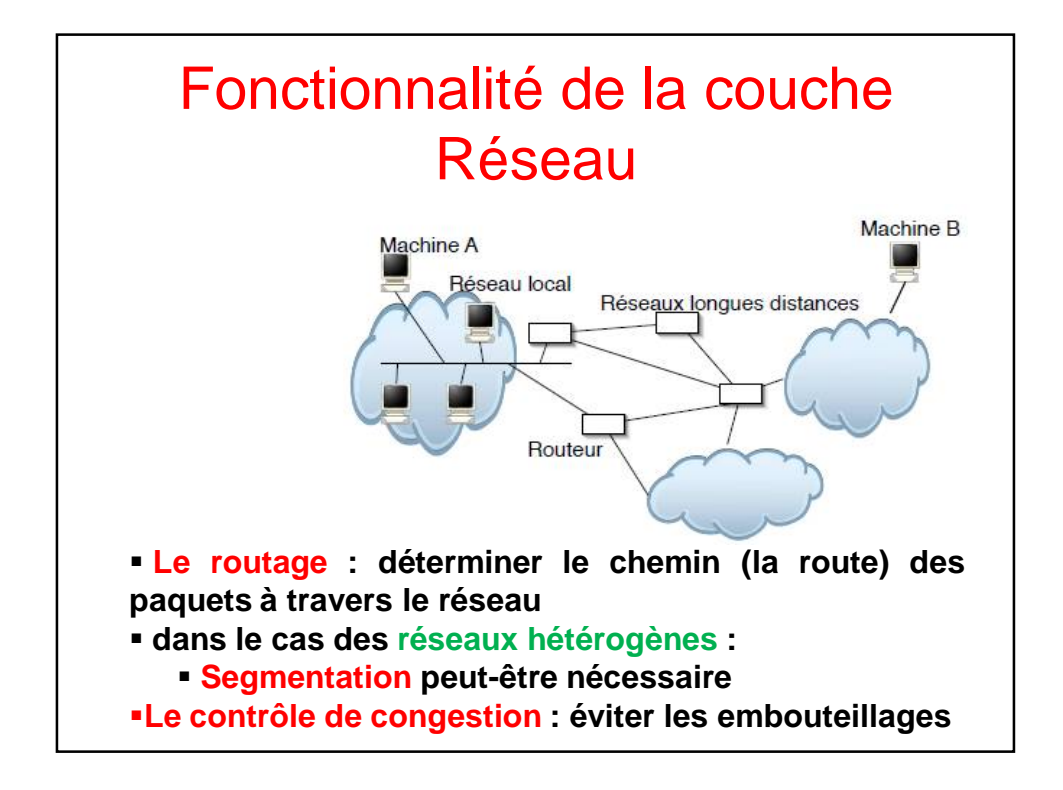

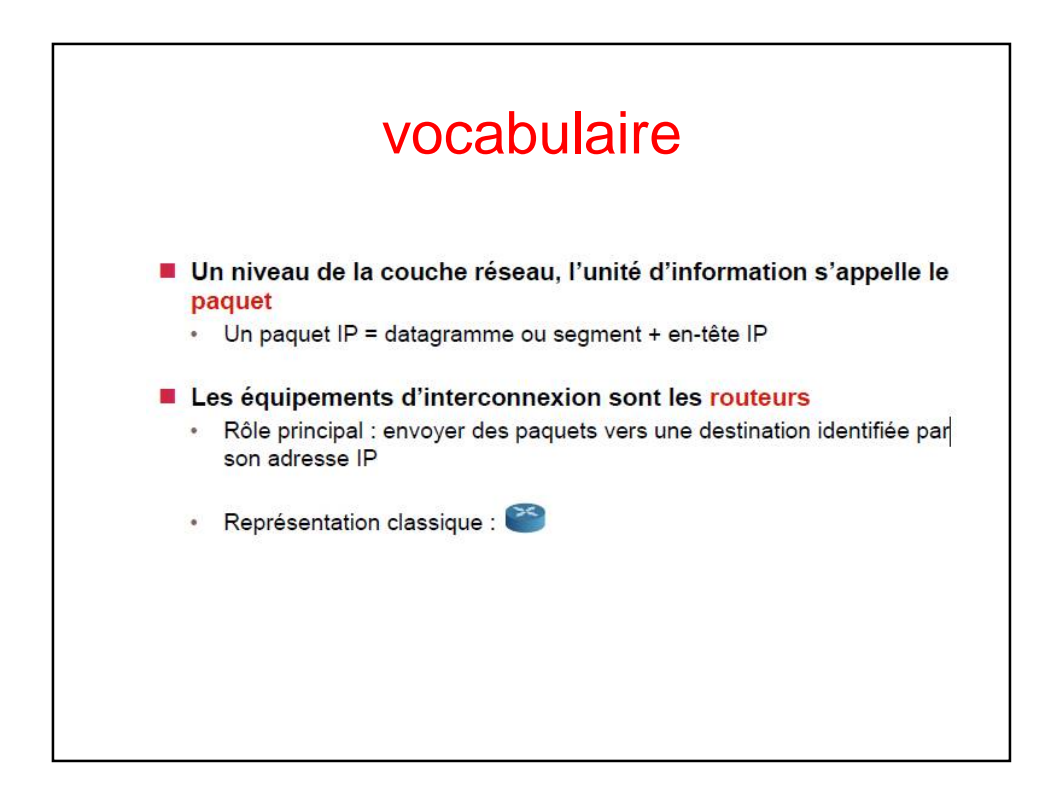

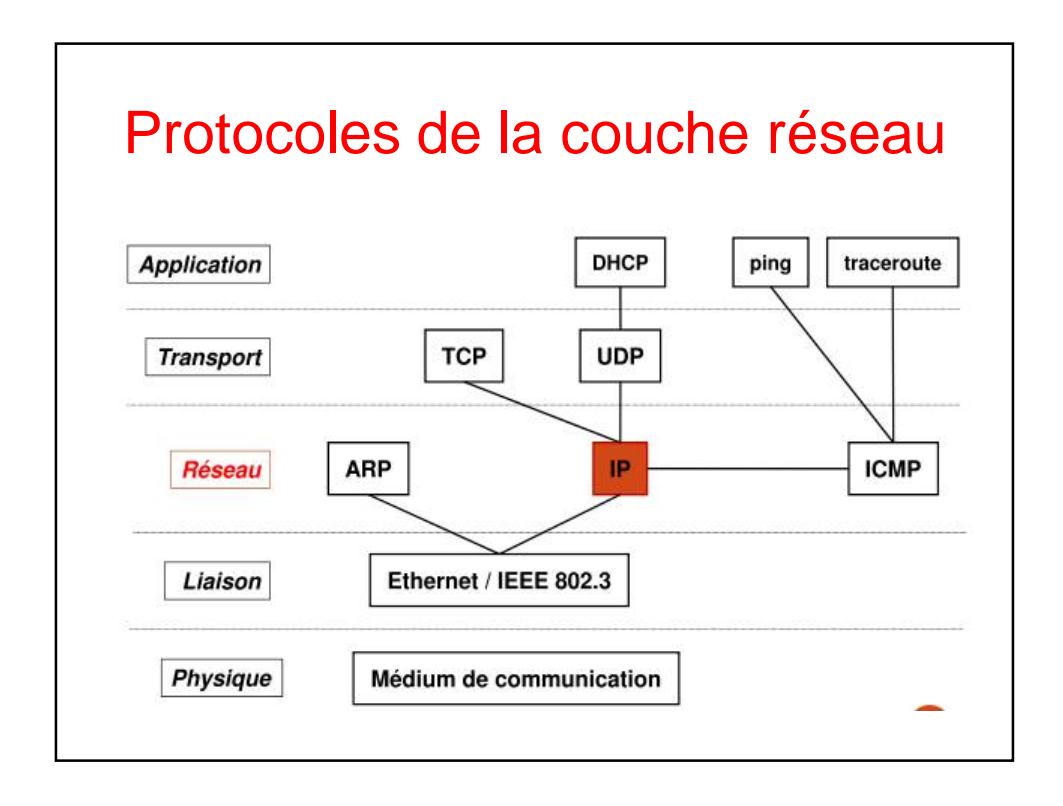

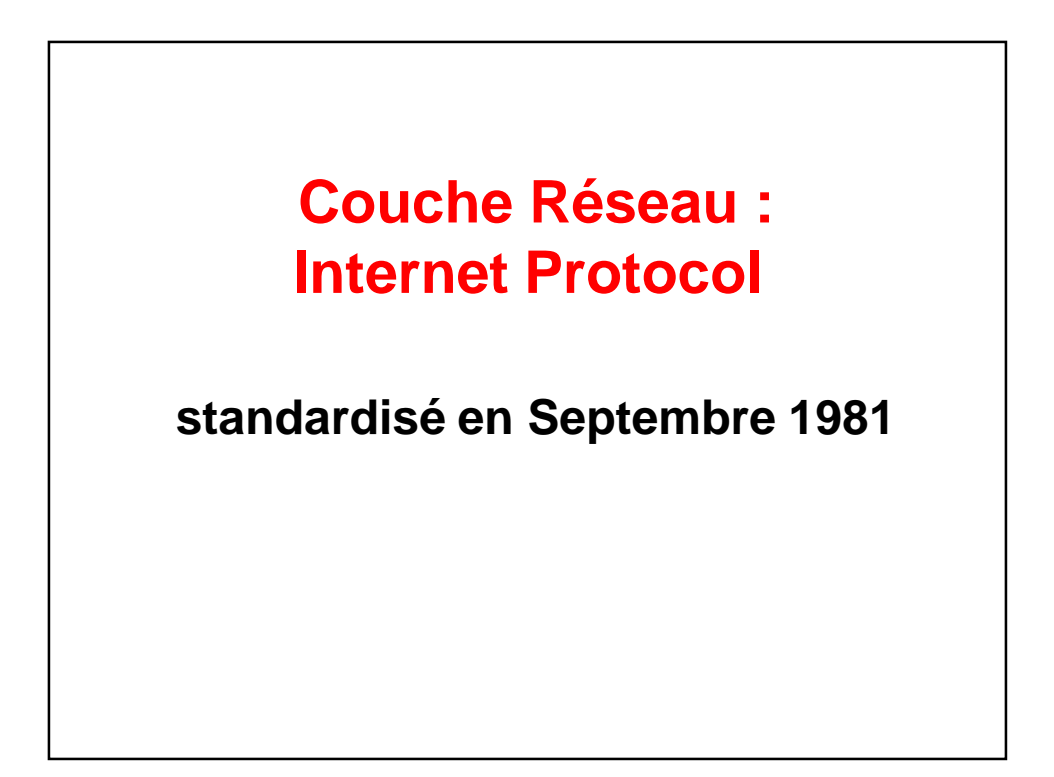

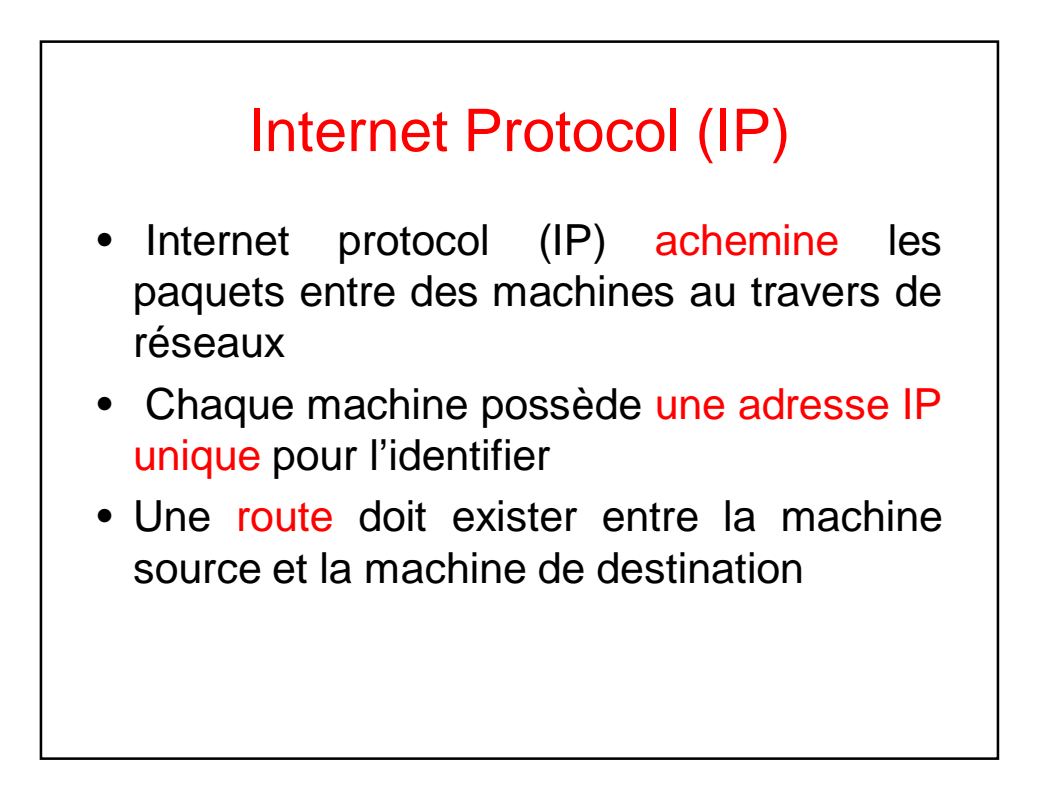

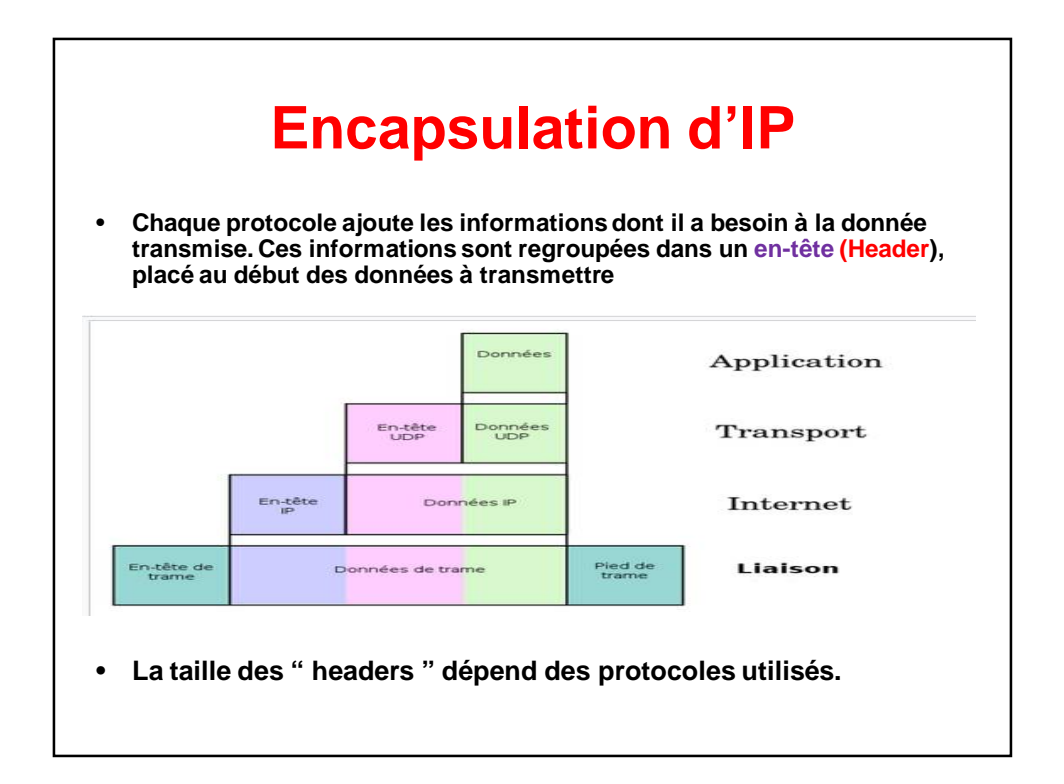

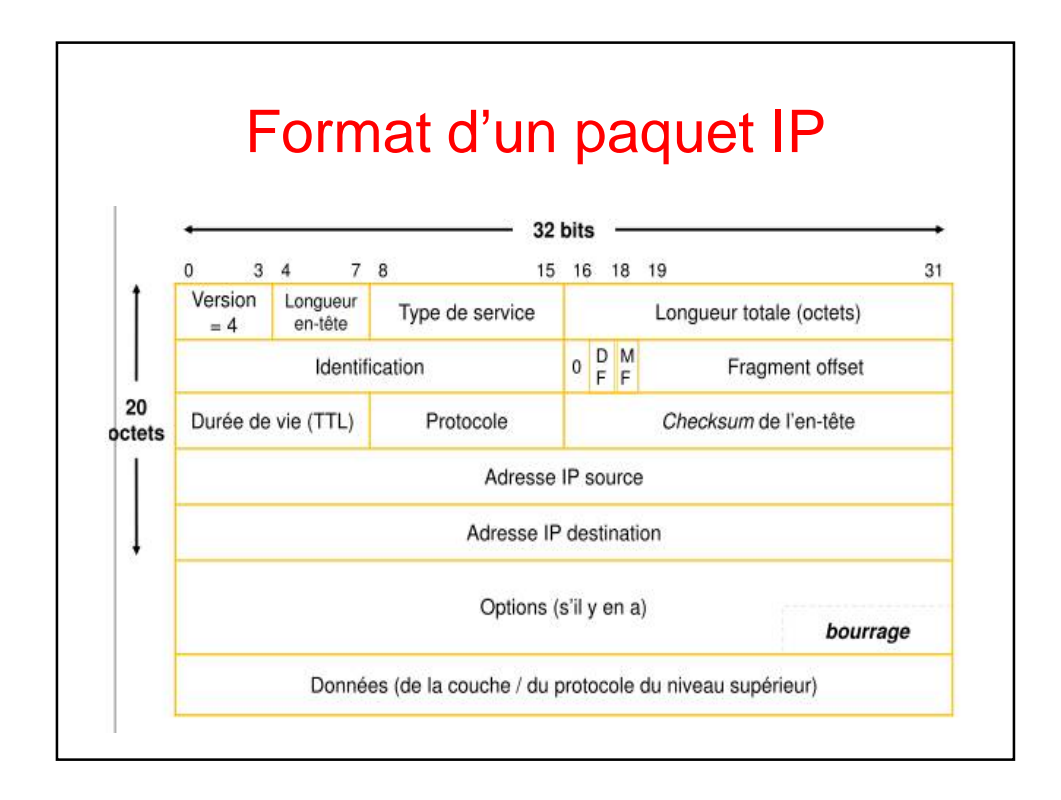

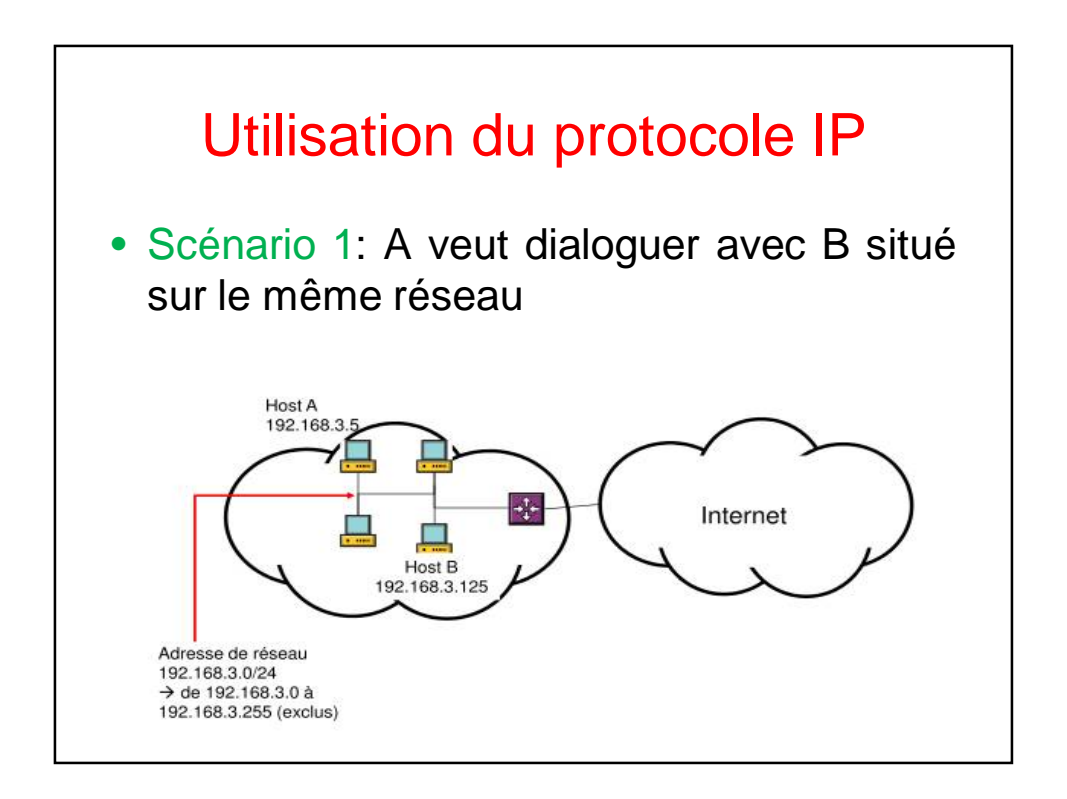

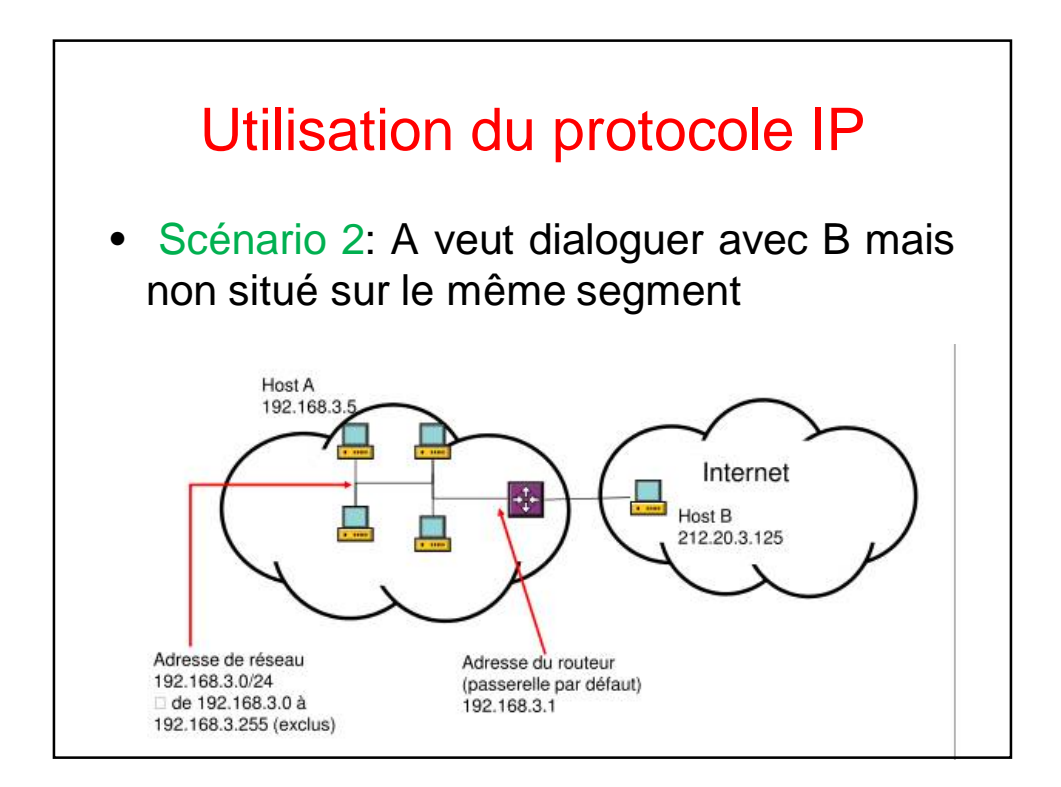

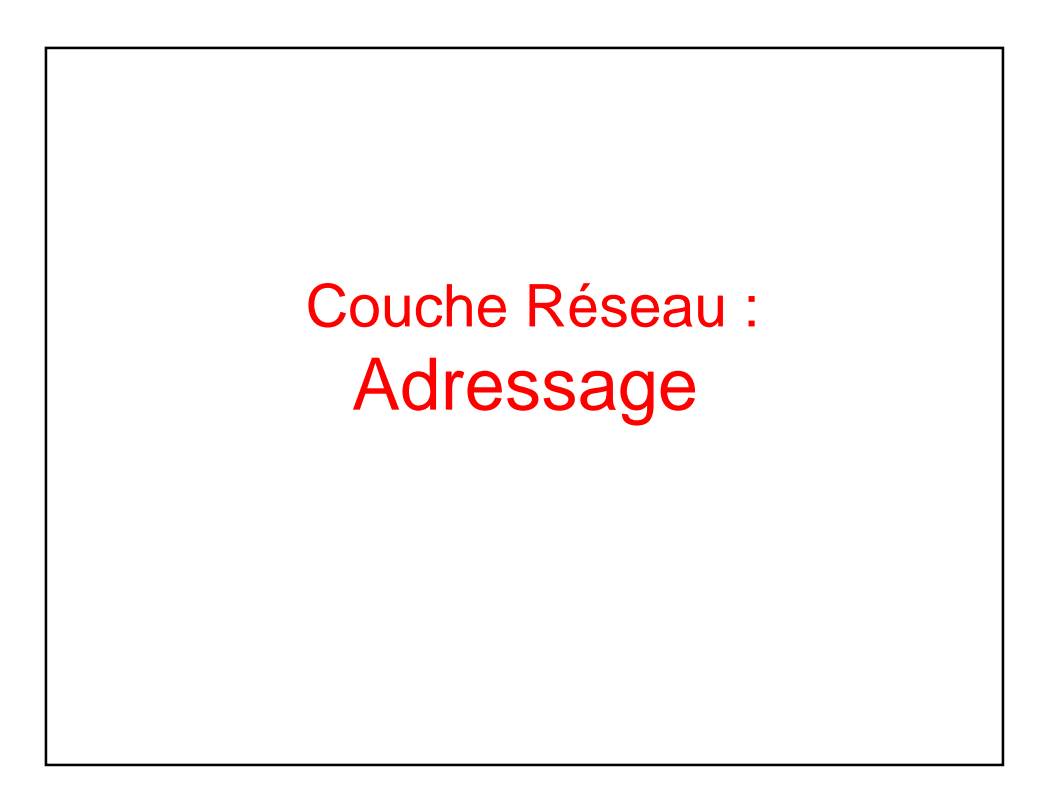

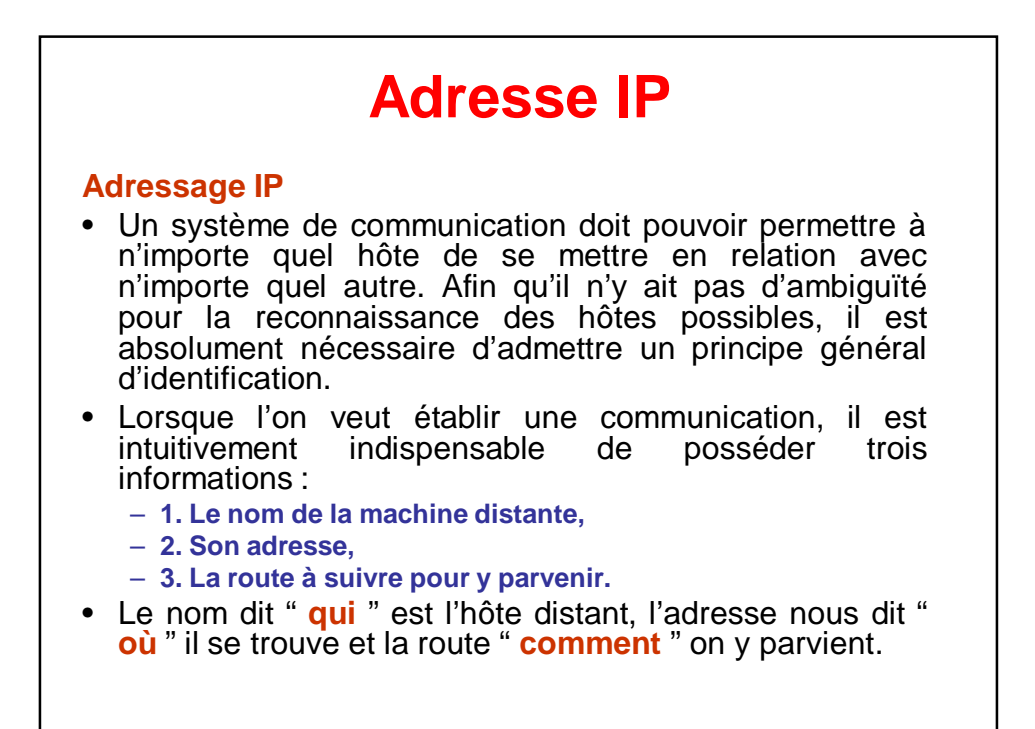

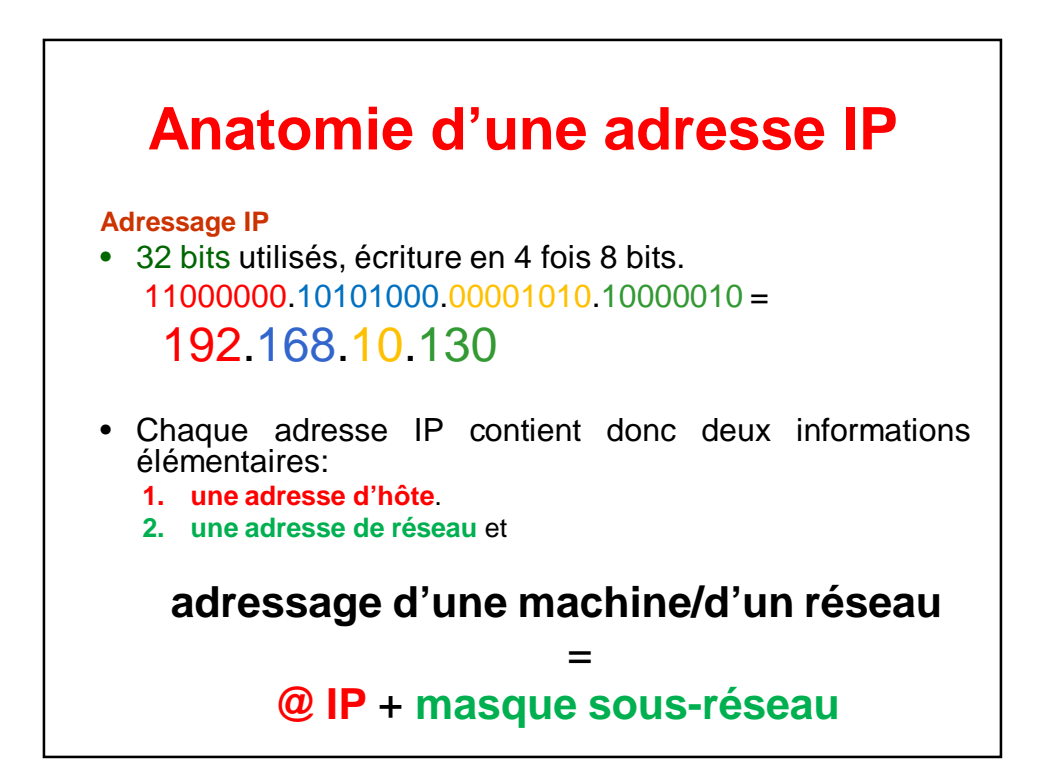

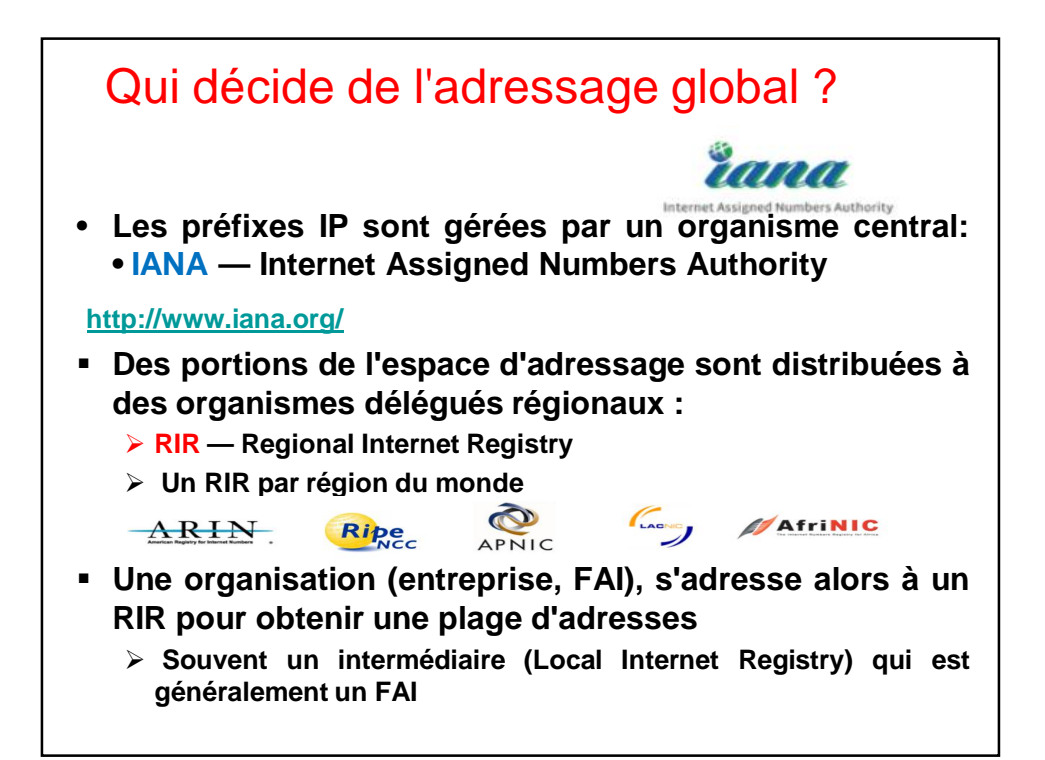

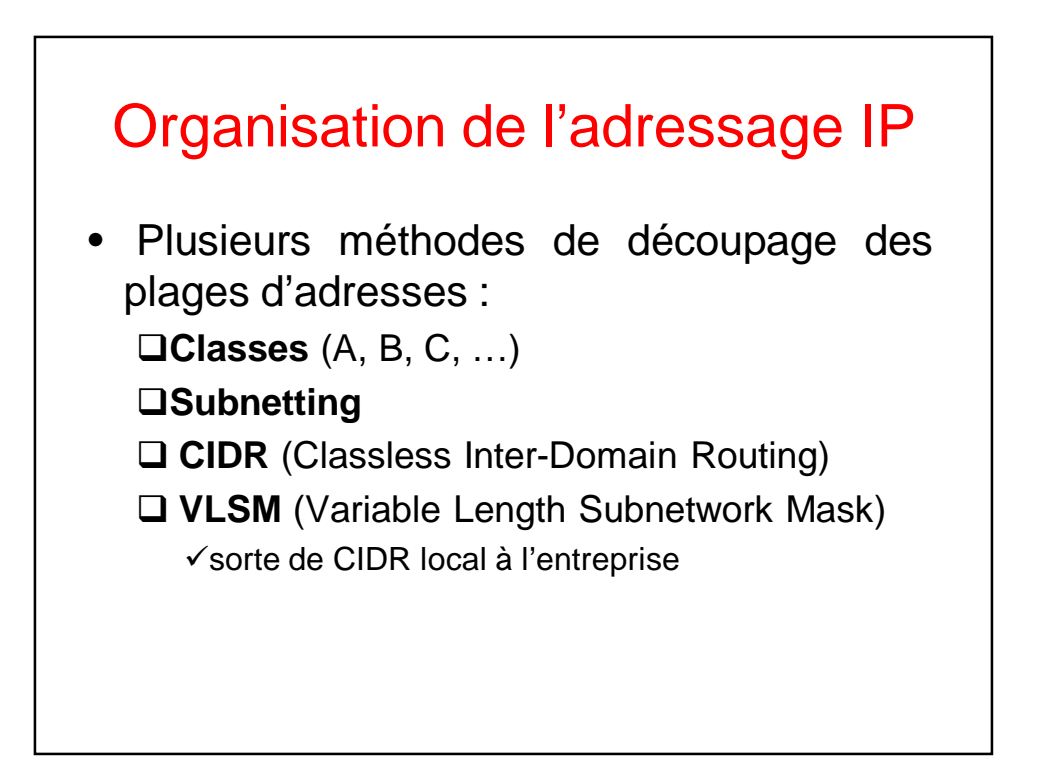

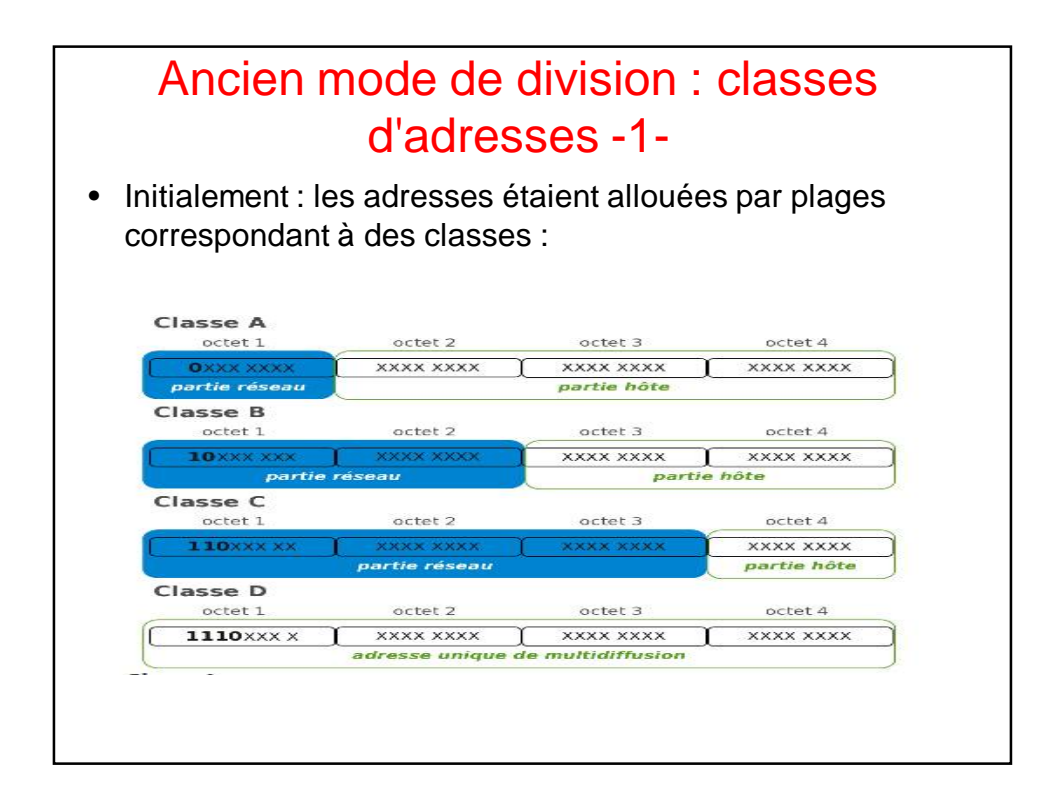

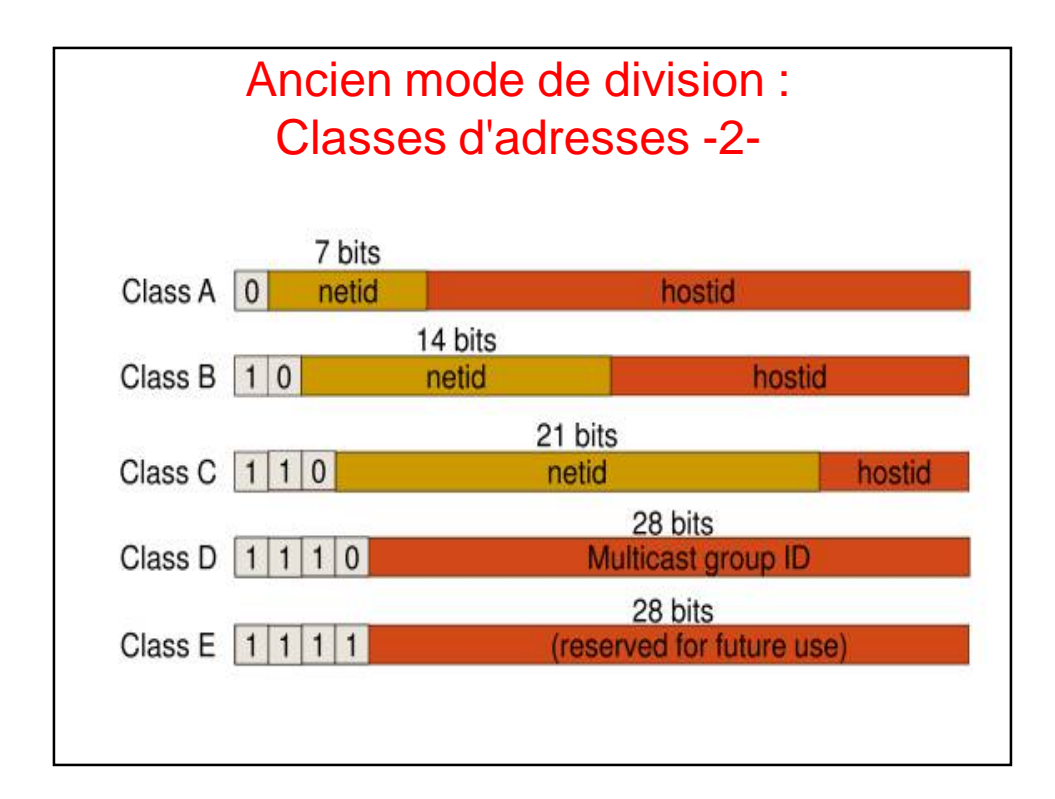

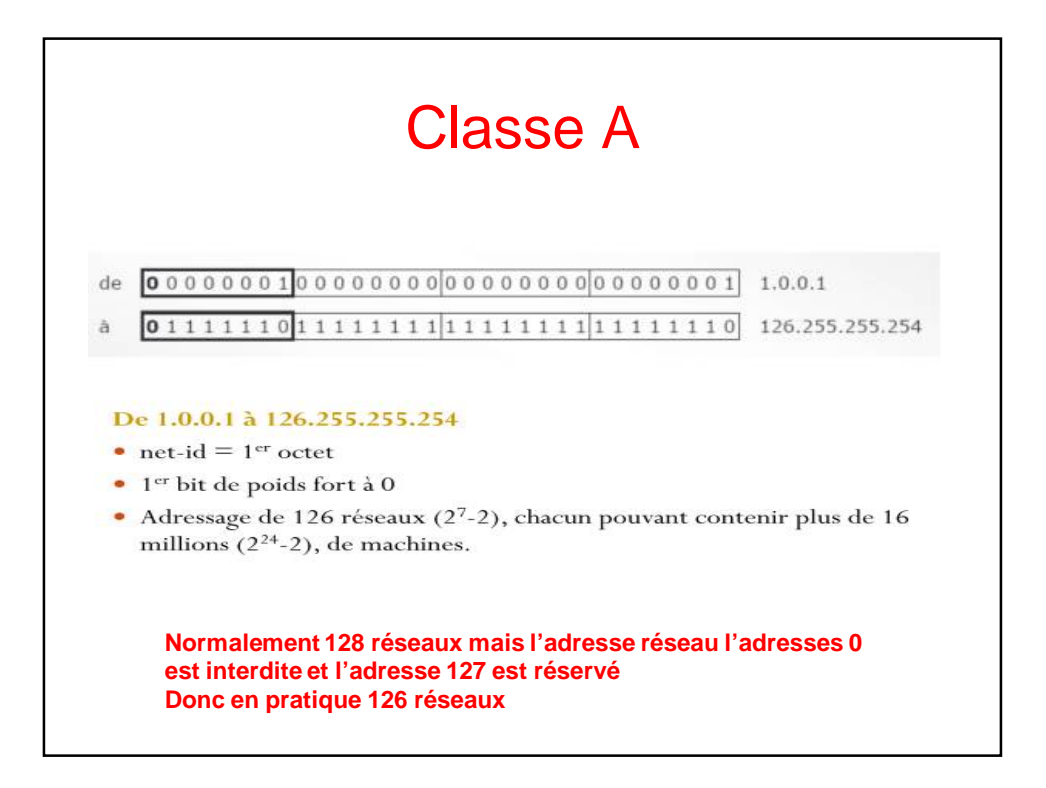

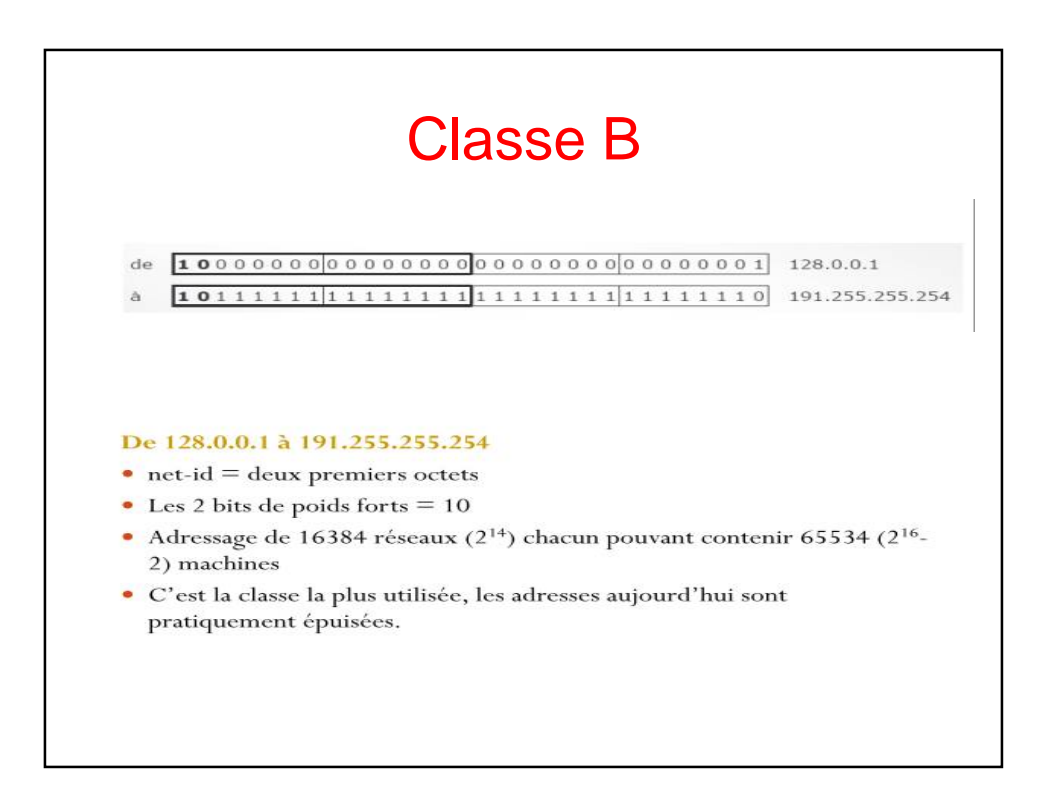

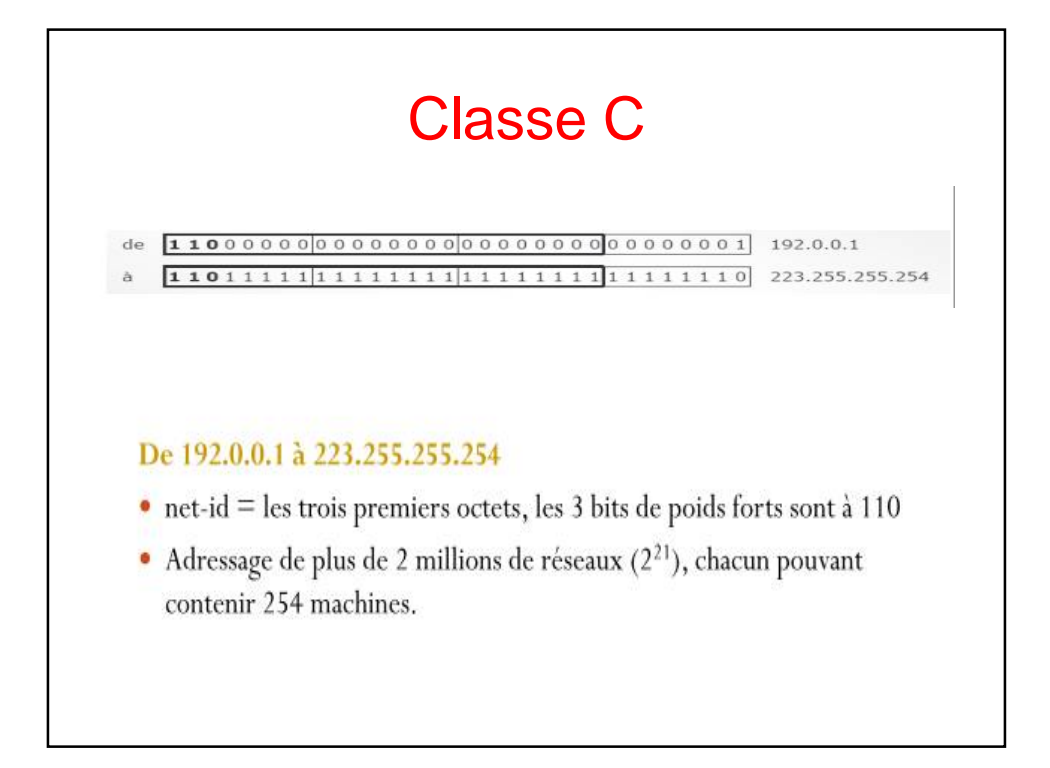

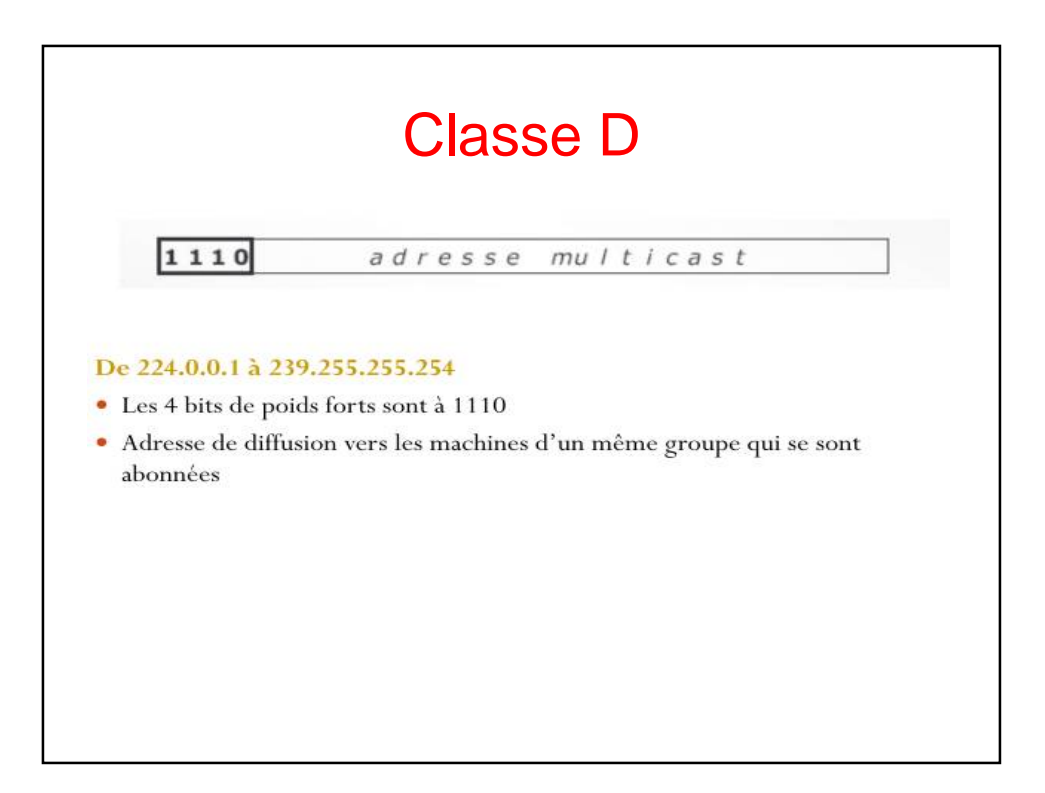

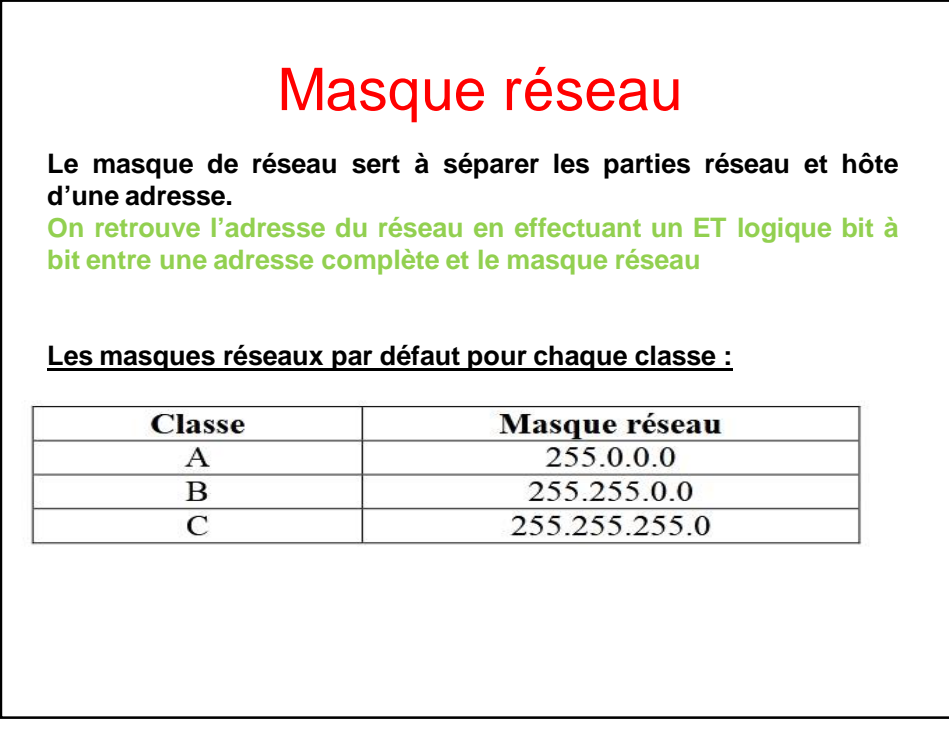

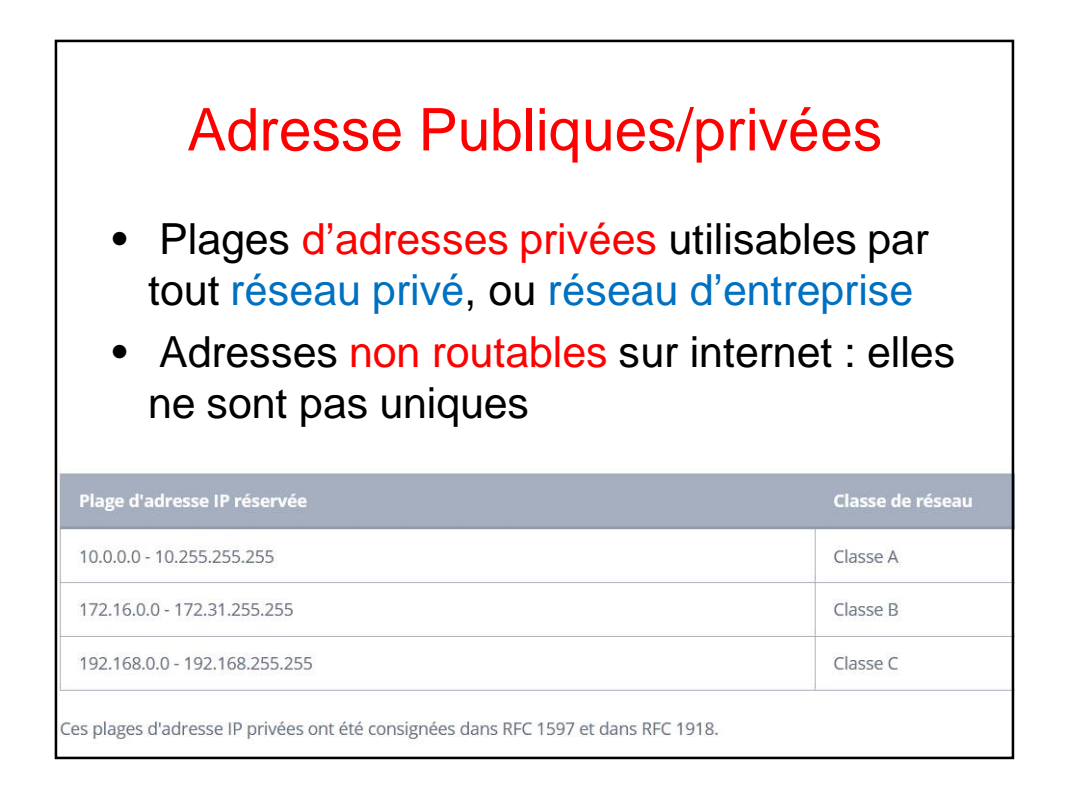

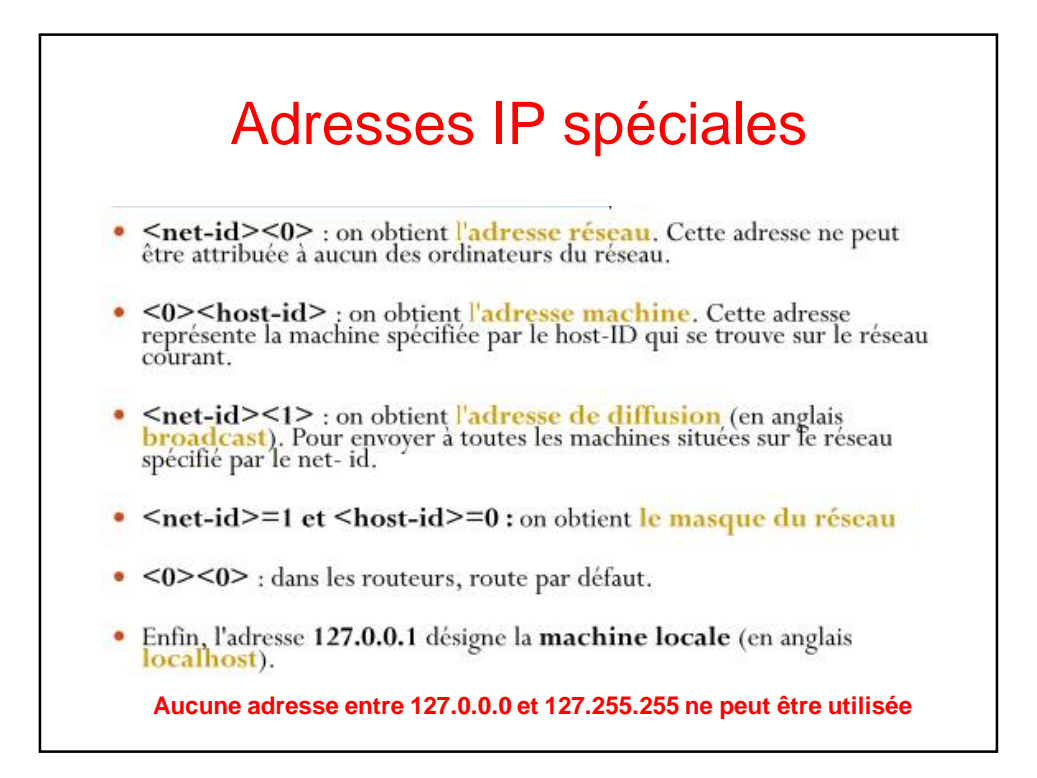

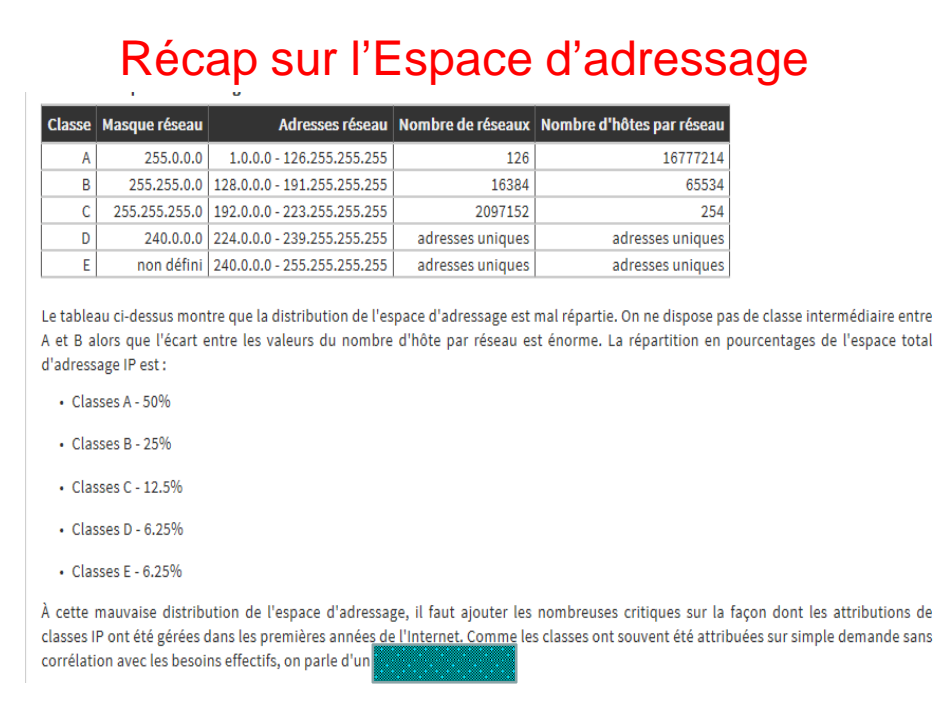

# Pour consolider voir TD

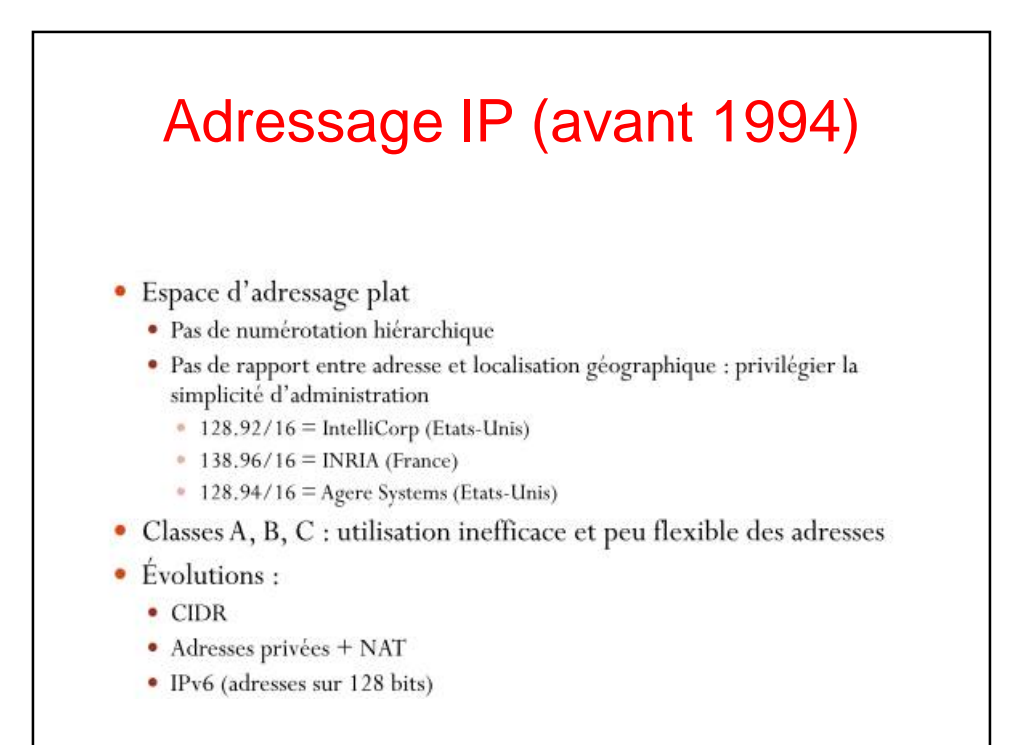

# Mode actuel d'allocation : **Subnetting**

- Pour compenser les problèmes de distribution de l'espace d'adressage IP, la première solution utilisée a consisté à découper une classe d'adresses IP A, B ou C en sous-réseaux.
- Cette technique appelée *subnetting* a été formalisée en 1985 avec le document RFC950.
- **Longueur du préfixe variable** :
	- Permet de prendre en compte aussi bien des petits réseaux que des grands

## Mode actuel d'allocation : **Subnetting**

- Masque de sous-réseau : indique le nombre de bits utilisés pour identifier le sous-réseau, et le nombre de bits caractérisant les hôtes.
- Une fois ce masque créé, il suffit de faire un ET (logique) entre la valeur que l'on désire masquer et le masque afin de garder intacte la partie que l'on désire et annuler le reste
- Il y a plusieurs avantages à utiliser ce procédé. Un d'entre eux est de pouvoir connaître le réseau associé à une adresse IP.

# CIDR

# Classless Inter-Domain Routing)

- Mis au point afin (principalement) de diminuer la taille de la table de routage contenue dans les routeurs
- Agréger plusieurs entrées de cette table en une seule
- Cette technique a permis d'agréger des réseaux par région
- géographique et fournisseurs d'accès

### – Notation CIDR: 137.194.160.24 / 23

- Les 23 premiers bits identifient le réseau
- Les 9 derniers les machines
- Le masque comporte 22 « 1 » en décimal = **255.255.254.0**

# Notation alternative: masque de sous-réseau

- 137, 194, 160, 24 / 22
- adresse = 137.194.160.24 et masque = 255.255.252.0  $\Leftrightarrow$

[ binaire: 11111111.11111111.11111100.00000000 ]

- · Définit une adresse de réseau = préfixe partagé par tous les hôtes adresse réseau = adresse hôte & masque ("et" bit à bit)
- 137.194.160.24 10001001.11000010.101000 00.00011000
- 255.255.252.0 & 11111111.11111111.1111111 00.00000000
	- 10001001.11000010.101000 00.00000000
- 137.194.160.0  $=$

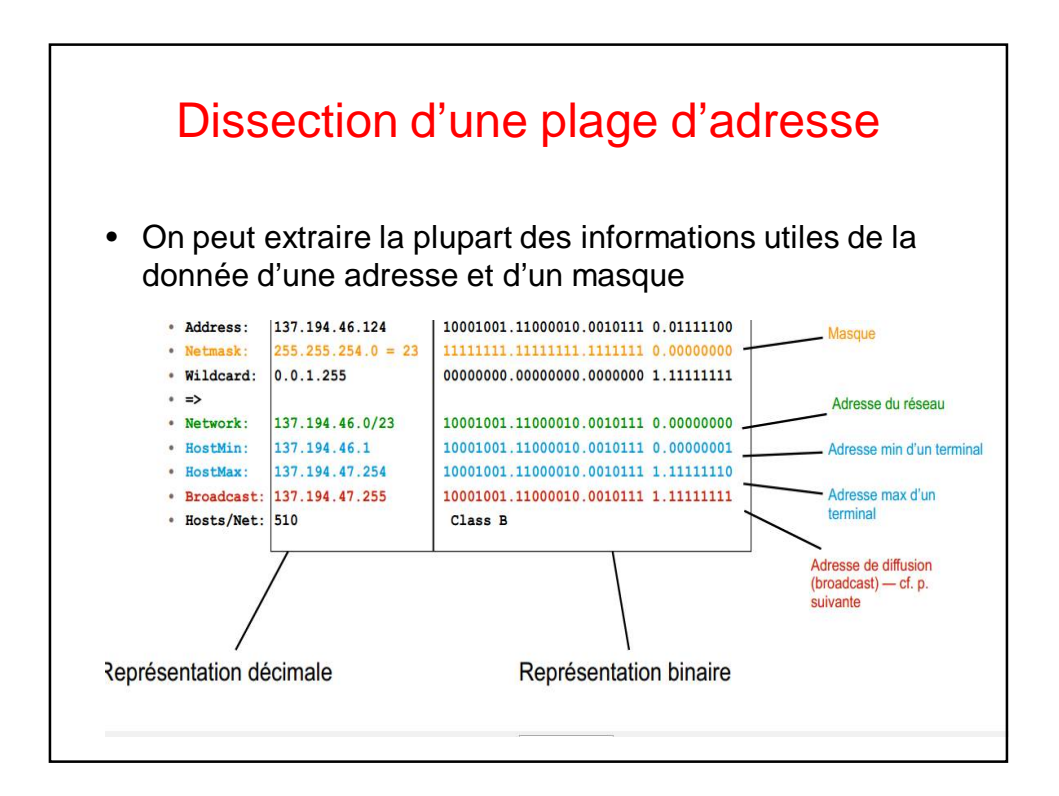

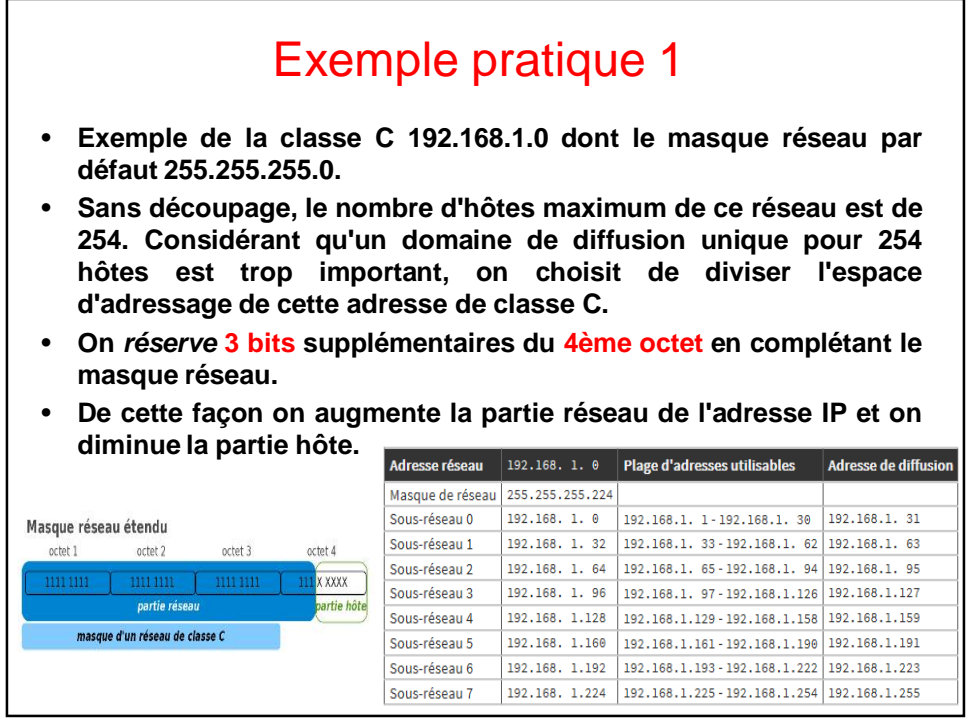

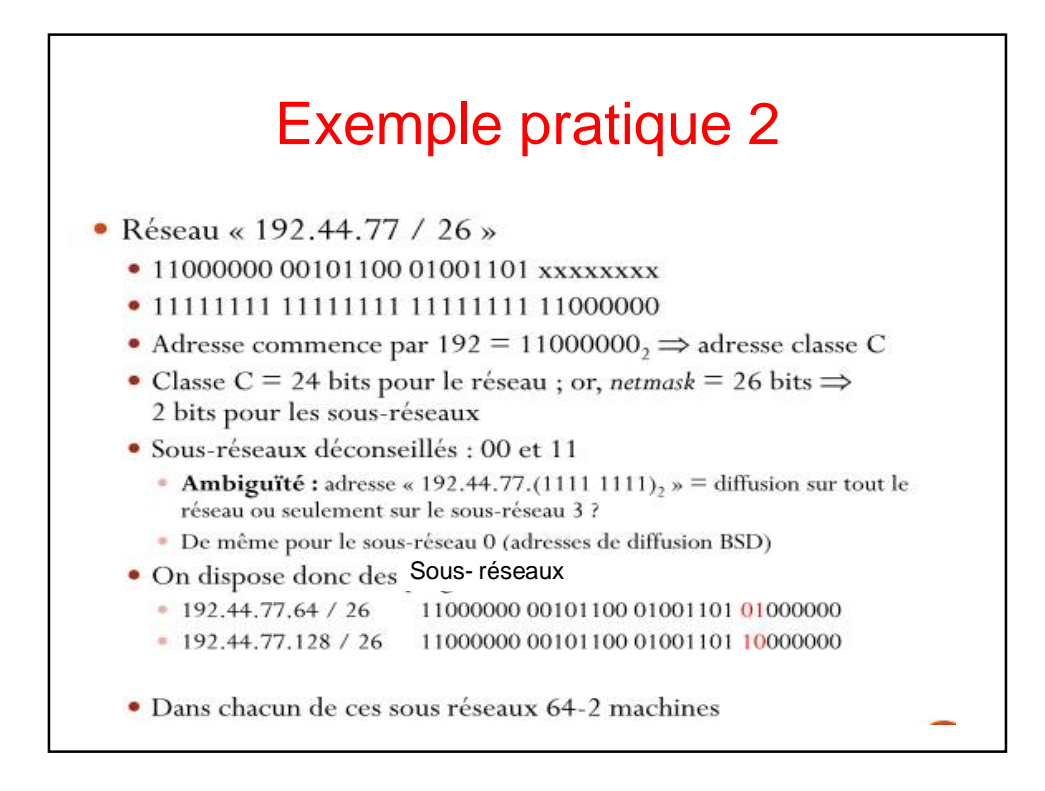

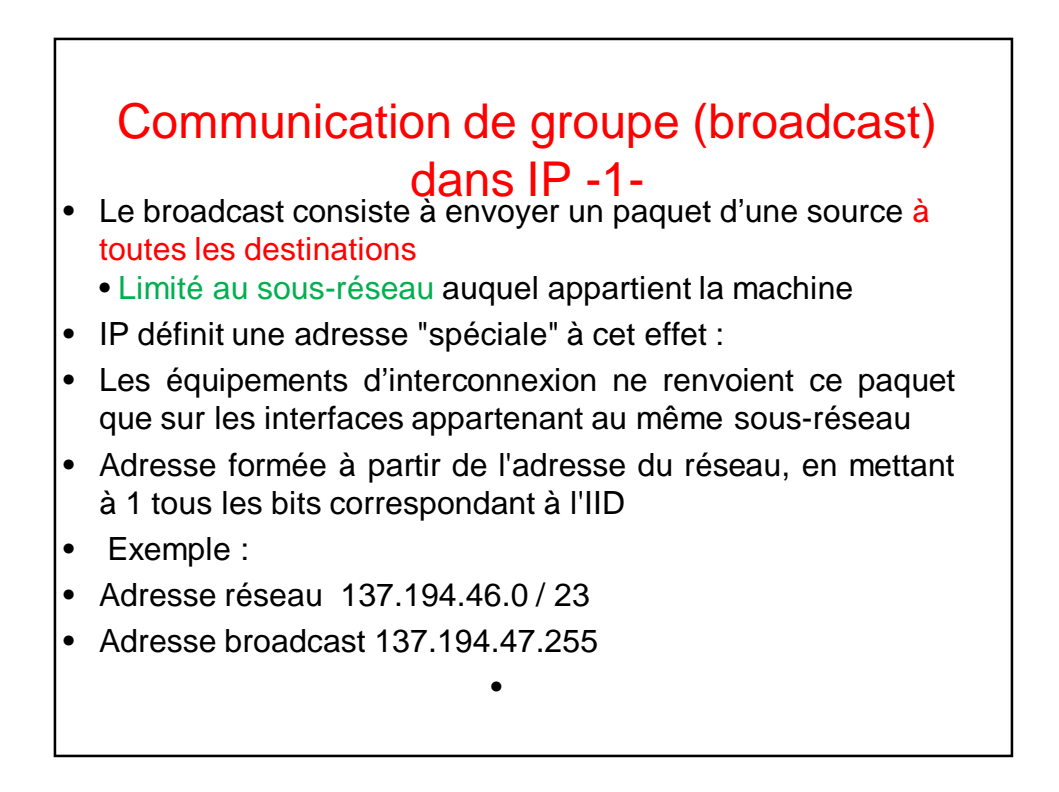

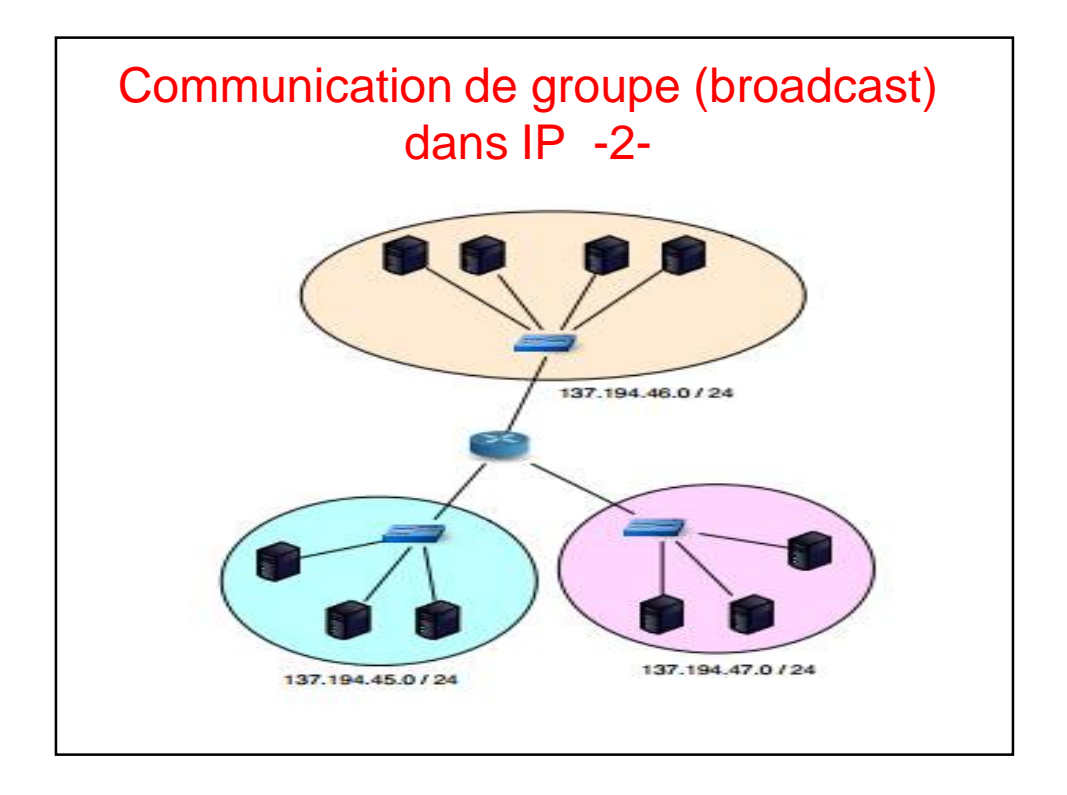

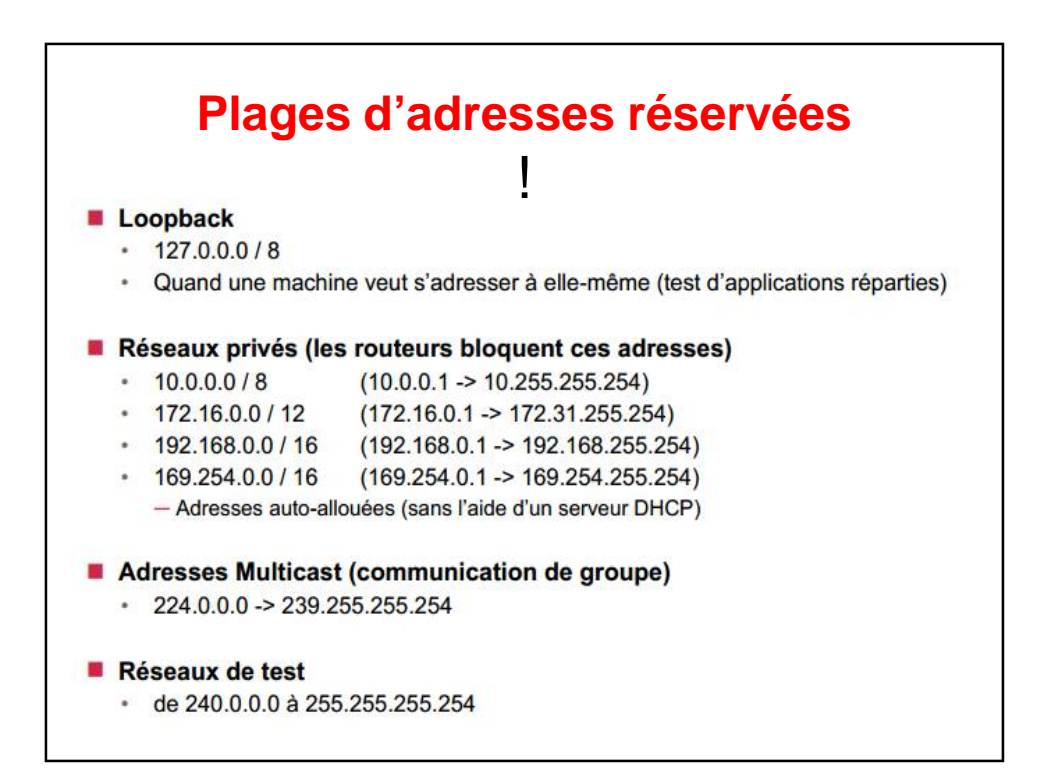

### **Les réseaux privés & la traduction d'adresses (NAT) -1-**

- Les réseaux privés se sont développés en «réaction» à deux évolutions de l'Internet : la mauvaise utilisation de l'espace d'adressage IPv4 et les besoins de sécurisation des réseaux d'entreprises.
- Ces évolutions on conduit à la conception de réseaux dits privés n'ayant que peu ou pas d'interfaces exposées sur le réseau public l'Internet.
- Pour planifier l'adressage d'un réseau privé, il faut distinguer deux cas de figure :
	- Si le réseau privé n'est *jamais* interconnecté avec d'autres réseaux (notamment l'Internet), on peut utiliser n'importe quelle adresse.
	- Si le réseau privé peut être interconnecté avec d'autres réseaux via un routeur, **on doit utiliser les adresses réservées à cet usage**. Ces adresses sont données dans le document RFC1918.

### **Les réseaux privés & la traduction d'adresses (NAT) -2-**

• Réseaux privés:

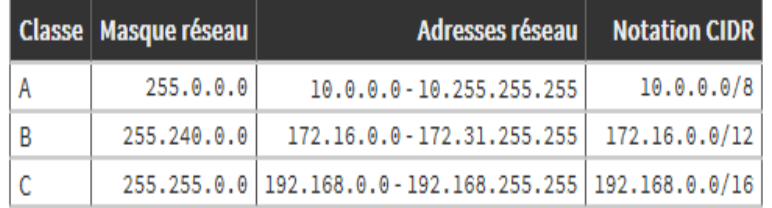

- **Aujourd'hui, un fournisseur d'accès Internet (FAI) attribue dynamiquement une ou plusieurs adresses IP à l'interface de l'équipement qui réalise la connexion (modem dans le cas d'une connexion téléphonique ou ADSL).**
- **Il est possible, avec ce type de configuration, de partager la connexion Internet entre tous les hôtes du réseau privé et|ou de mettre à disposition un serveur sur le réseau public. C'est grâce à la traduction d'adresses que ces fonctions sont réalisées.**

### **Les réseaux privés & la traduction d'adresses (NAT) -3-**

• On distingue 2 usages des fonctions de traduction d'adresses introduites dans le noyau Linux :

- 1. partager une interface unique du réseau public Internet entre tous les hôtes du réseau privé,
- 2. rendre un serveur situé dans le réseau privé accessible depuis l'Internet avec un bon niveau de sécurité.
- Dans le premier cas, on parle de *traduction d'adresses source* **(S-NAT).** Ce sont les adresses sources des paquets IP émis par les hôtes du réseau privé qui sont réécrites avec une adresse IP publique.
- Dans le second cas, on parle de *traduction d'adresses destination* **(D-NAT)**. Une adresse IP destination publique est réécrite avec une adresse IP privée en fonction du service Internet demandé.

• .

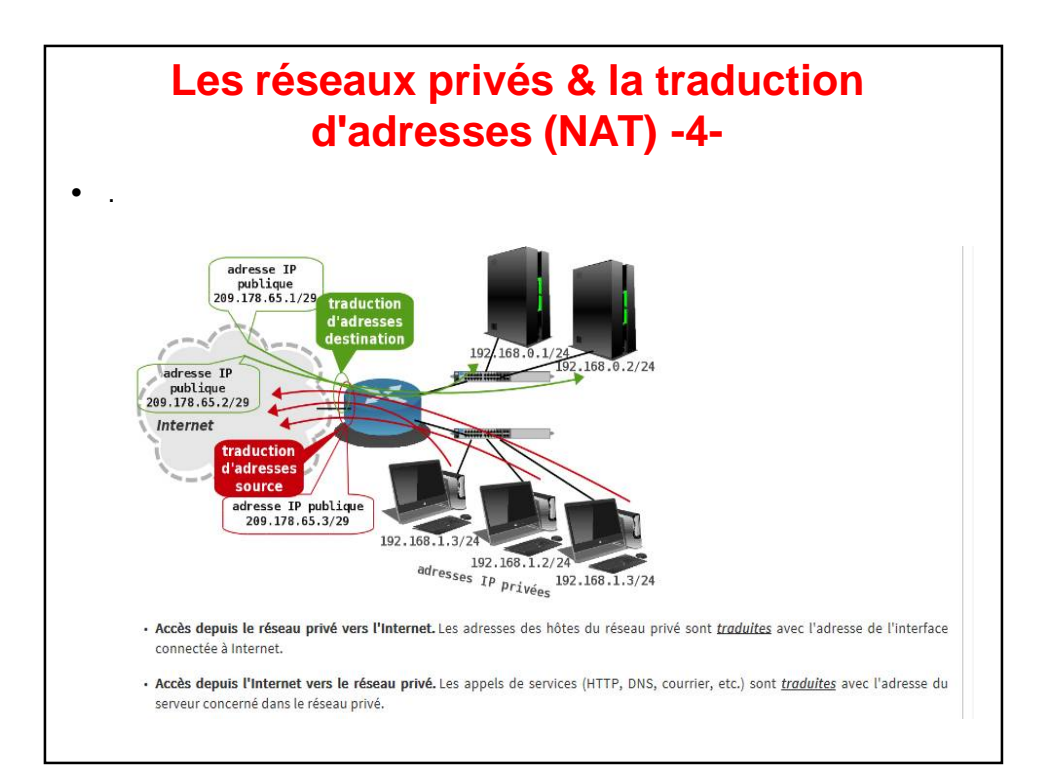